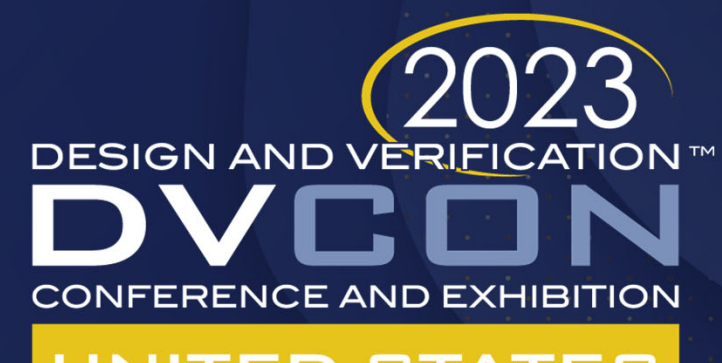

### UNITED STATES

#### SAN JOSE, CA, USA FEBRUARY 27-MARCH 2, 2023

# The Untapped Power of UVM Resources and Why Engineers Should Use the uvm resource db API

Clifford E. Cummings Heath Chambers Mark Glasser

**PARADIGM®** 

WORK

Paradigm Works, Inc. HMC Design Verification Elastics.cloud

**ification**, Inc.

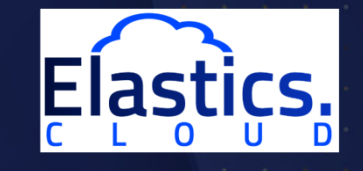

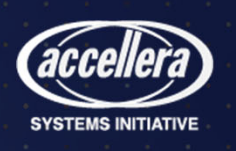

of 25

# **Agenda**

## **In The Paper**

#### **With more examples & detailed explanations**

- •Introduction
- •**get\_full\_name()** -vs- **this**
- •Resources stored w/ **uvm\_resource\_db**
- •Name Table, Type Table & UVM Resources
- •Resources retrieved w/ **uvm\_resource\_db**
- •Resources stored w/ **uvm\_config\_db**
- •Resources retrieved w/ **uvm\_config\_db**
- • Examples converting **uvm\_config\_db** to **uvm\_resource\_db**
- •Avoiding **p\_sequencer** & macro
- •GLOBS & POSIX regular expressions
- •Debugging resources
- •OVM **set\_config\_\*** / **get\_config\_\***
- •Resource efficiency
- Summary of Capabilities •
- •**Conclusions**

**SYSTEMS INITIATIVE** 

#### **In This Presentation**• Introduction• Resources stored w/ **uvm\_resource\_db**  • Name Table, Type Table & UVM Resources • Resources retrieved w/ **uvm\_resource\_db**  • Resources stored w/ **uvm\_config\_db**  • Resources retrieved w/ **uvm\_config\_db** • Examples converting **uvm\_config\_db** to **uvm\_resource\_db**  • OVM **set\_config\_\*** / **get\_config\_\* Abbreviated**

- •Summary of Capabilities
- •**Conclusions**

**Please read the paper for more information and details**

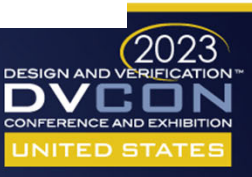

# **Old OVM set\_config\_\* Commands**

set\_config\_int / set\_config\_string / set\_config\_object

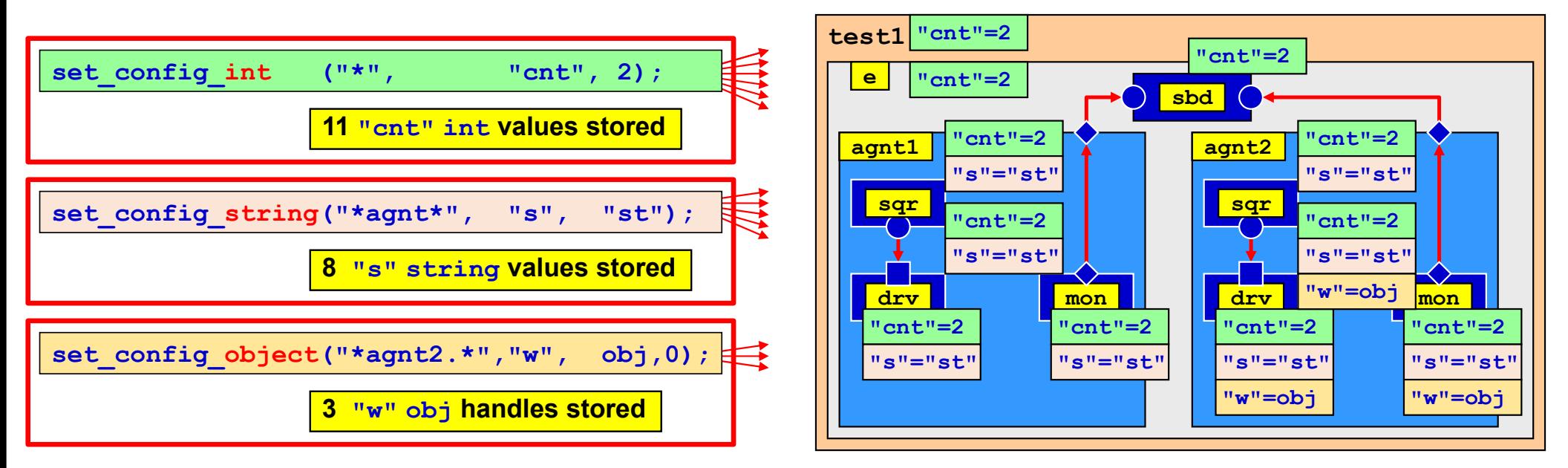

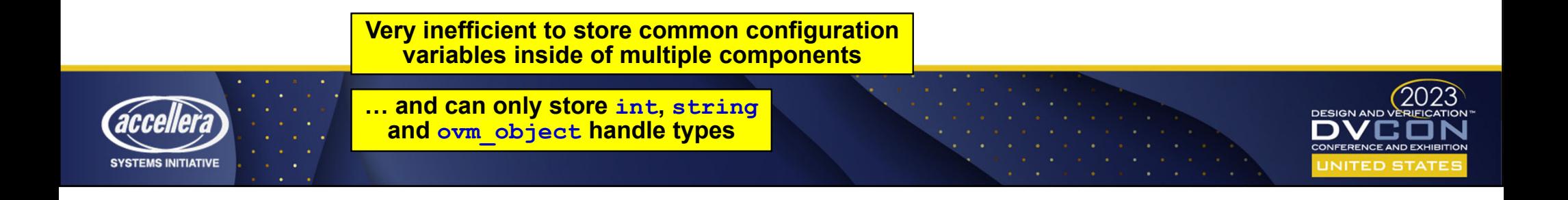

# **Central Resource Pool Added to UVM**

To Store & Retrieve Usable Resources

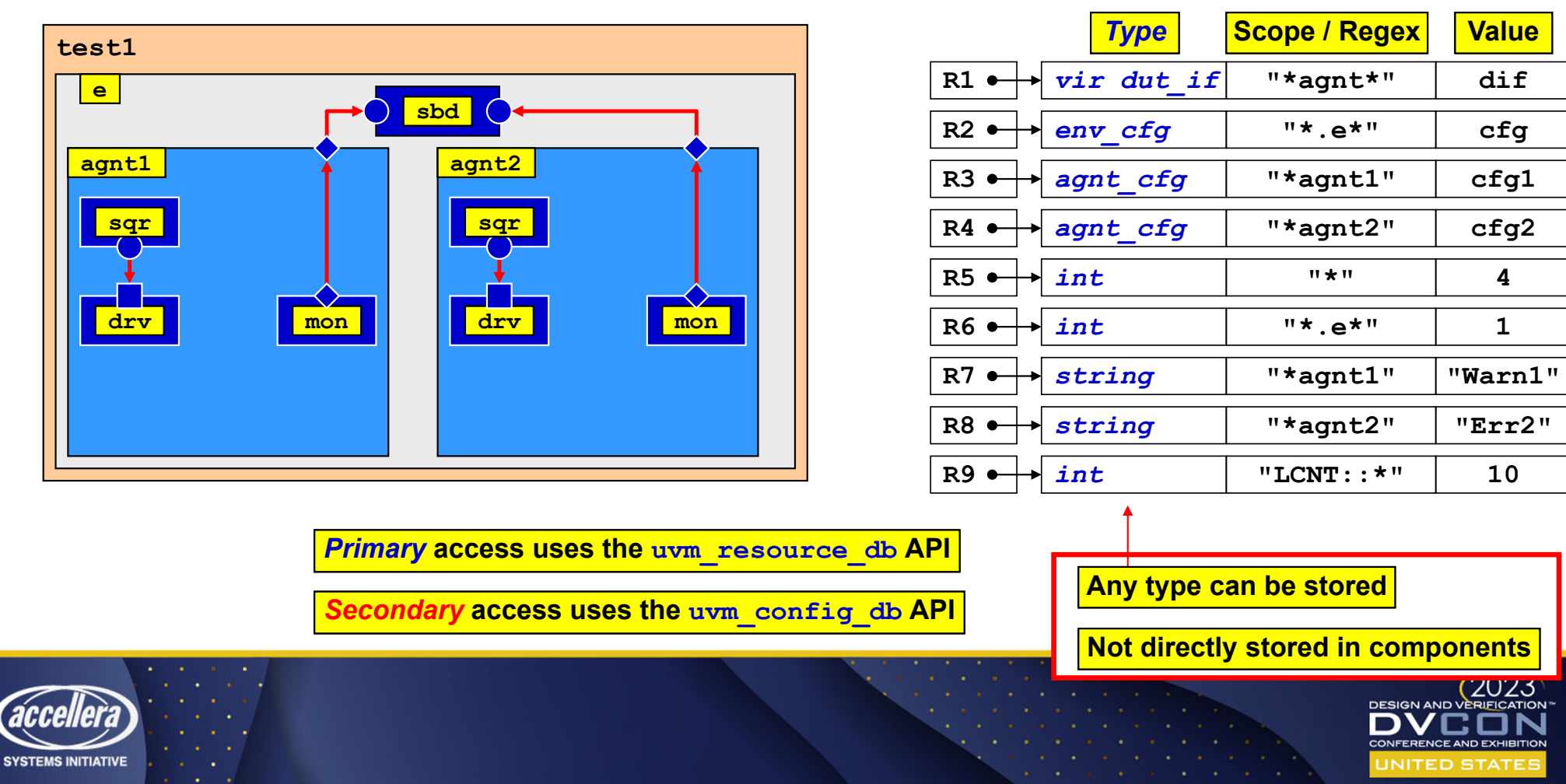

4 of 25

uvm\_resource\_pool

## **Resource Database**

Recommended for UVM Use

- • **uvm\_resource\_db** & **uvm\_config\_db** commands:
	- APIs to access general purpose resource database
	- –Place to store & retrieve *type*-specific information
	- –Information can be written / read at anytime during simulation
	- All **uvm\_resource\_db** / **uvm\_config\_db** methods are **static**

**Methods must be accessedusing :: operator**

**uvm\_config\_db** is layered on top of **uvm\_resource\_db**

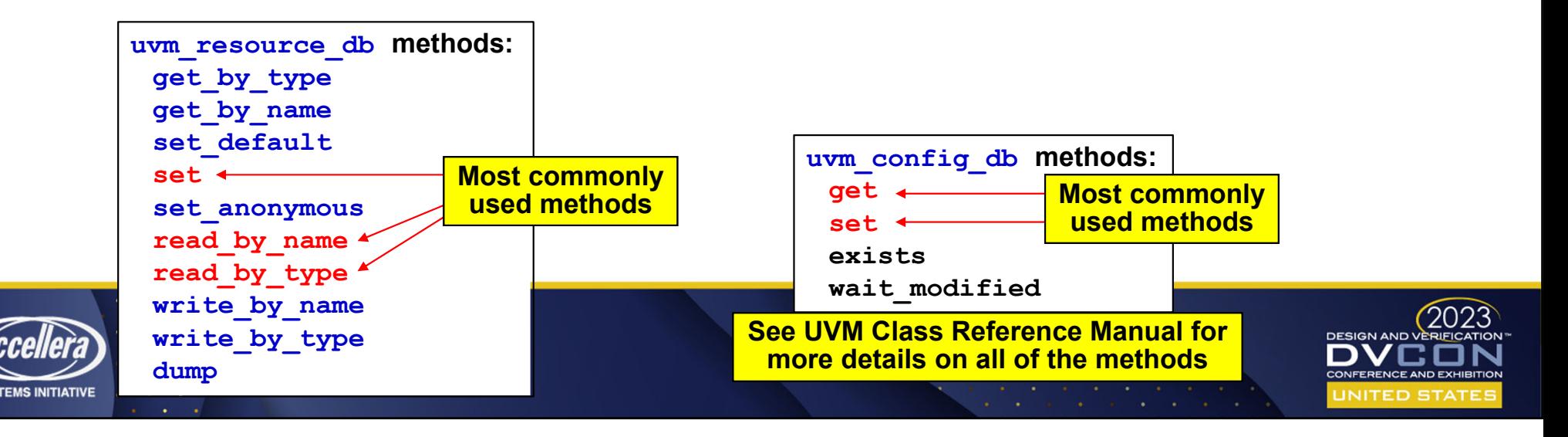

## **uvm\_resource\_db / uvm\_config\_db APIs** The Bad News!

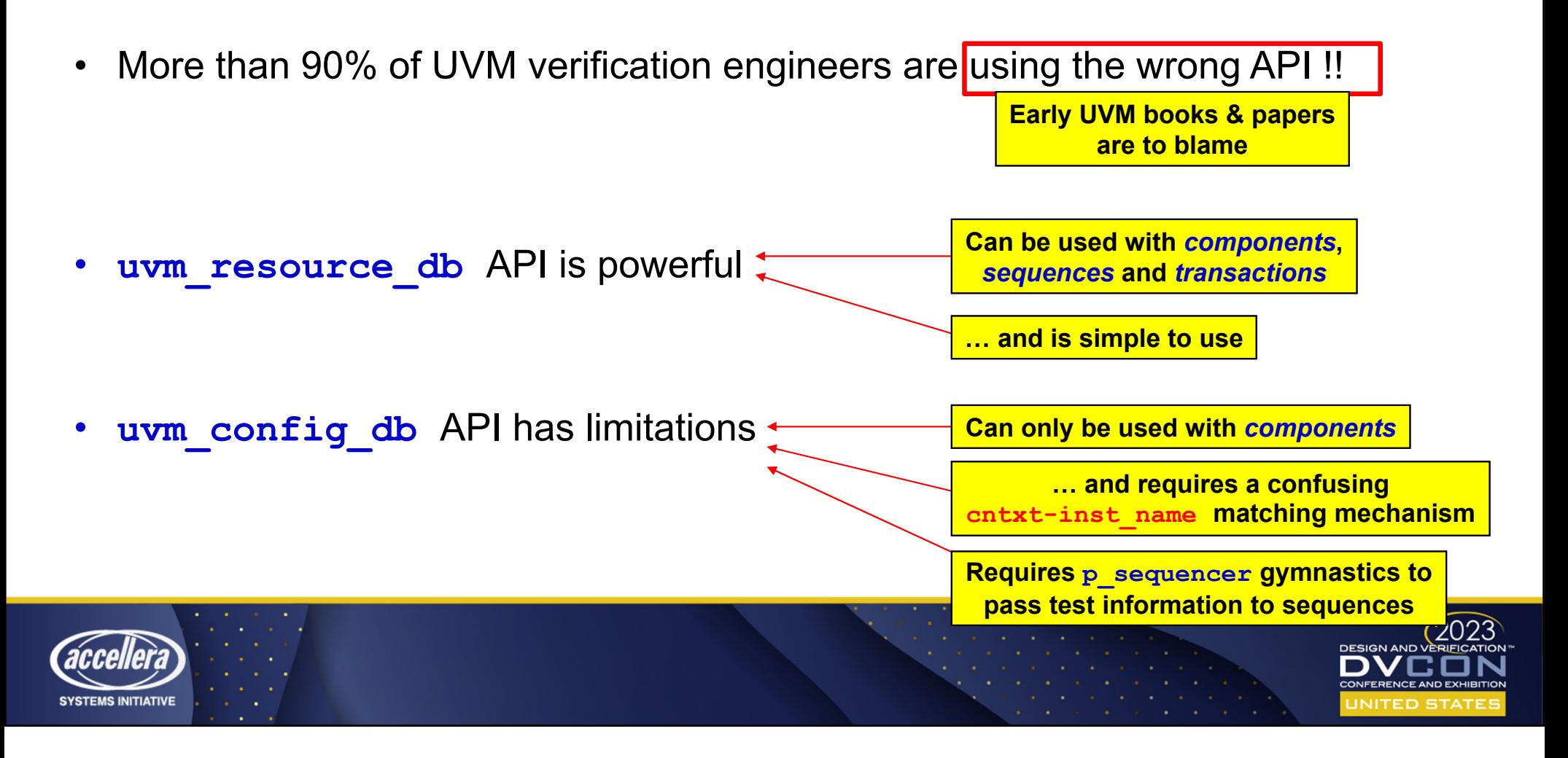

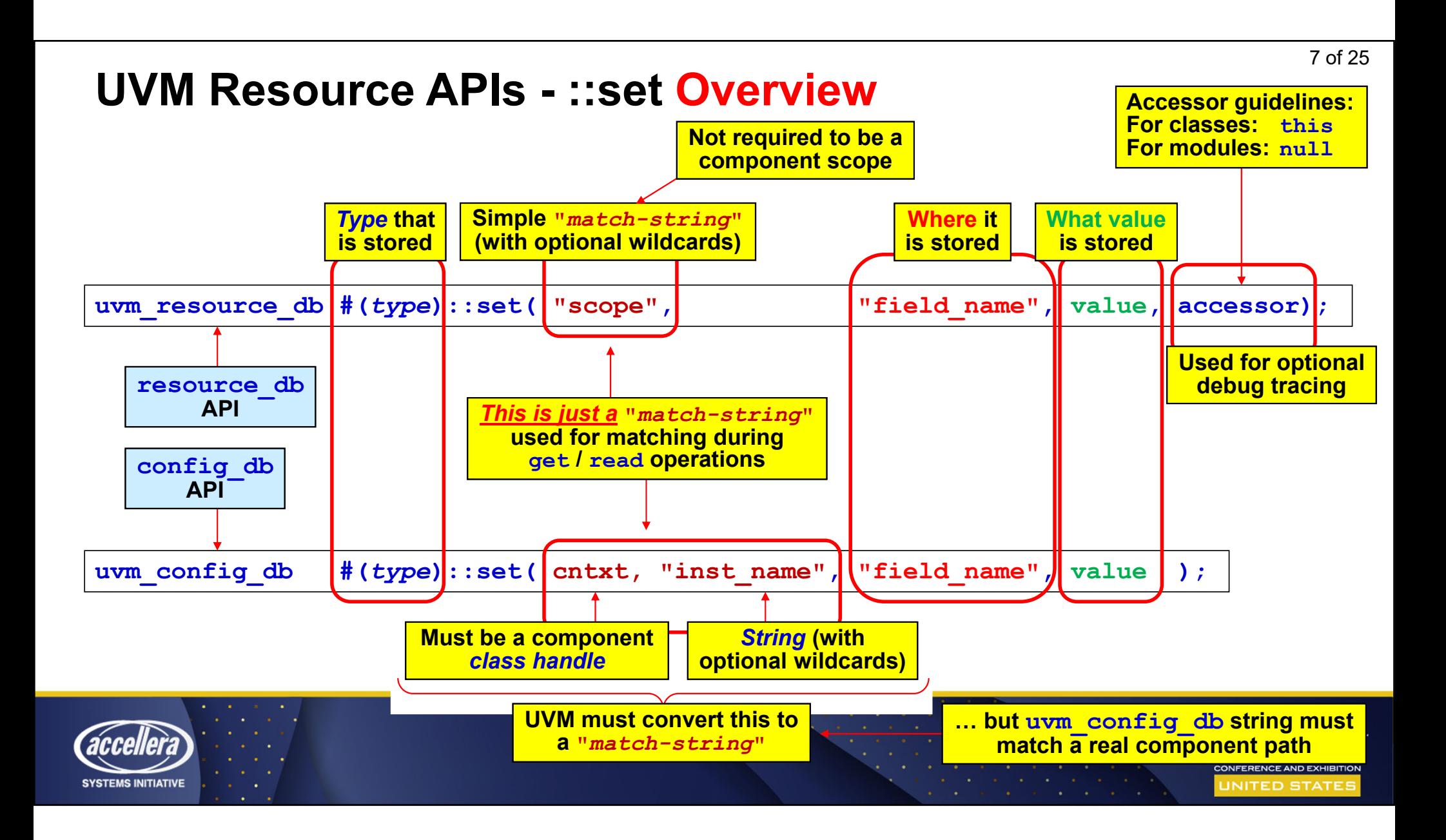

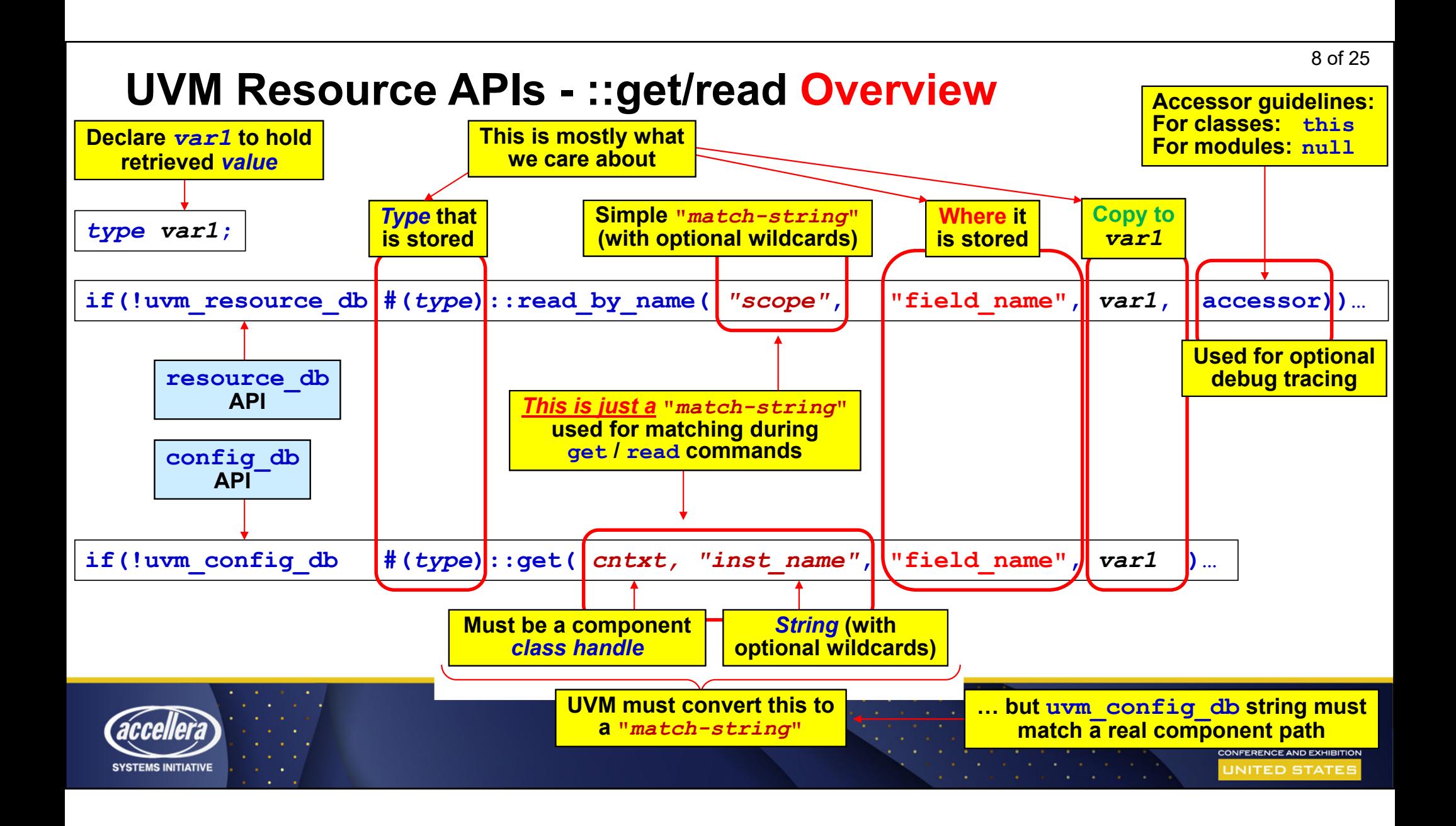

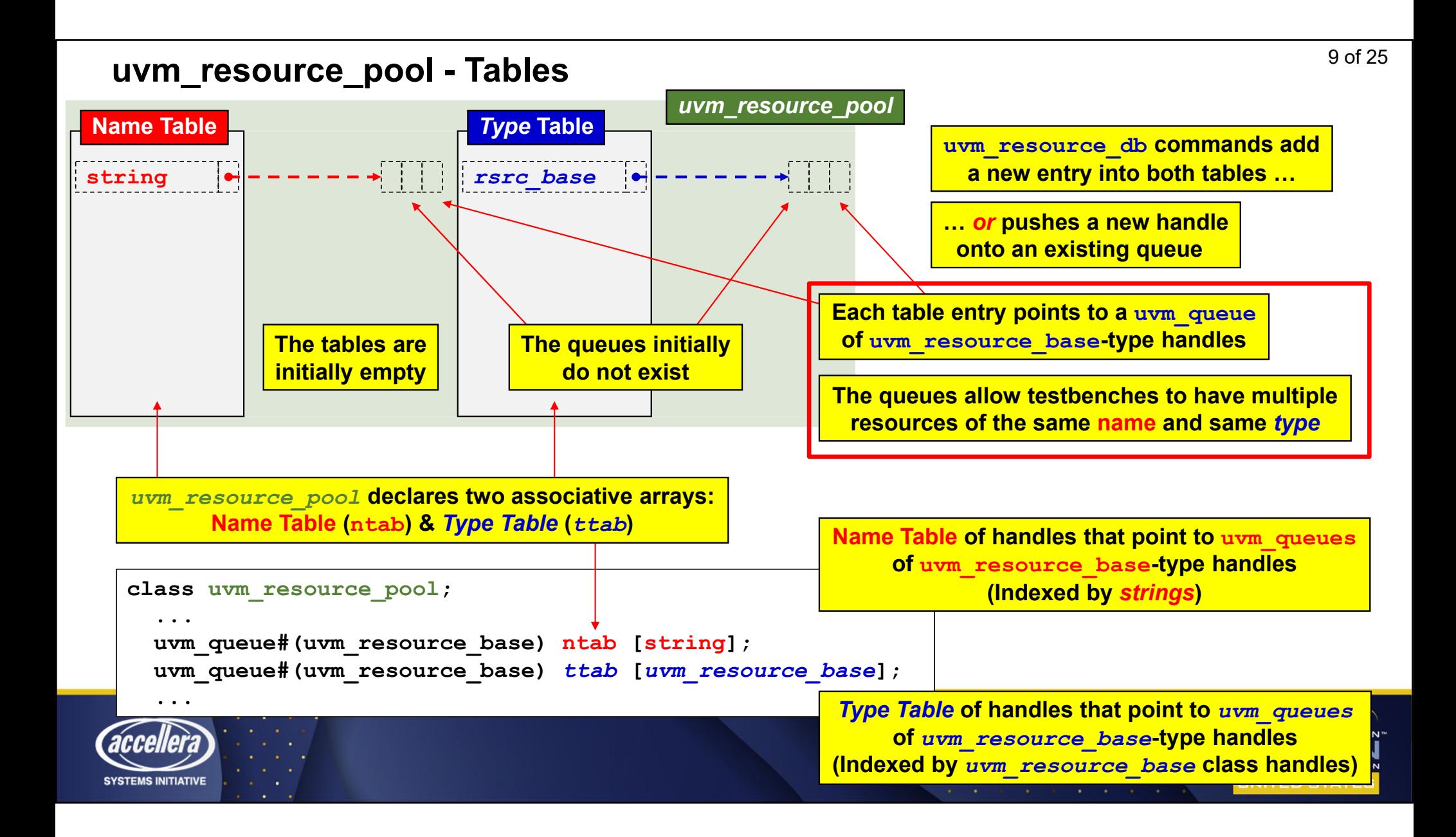

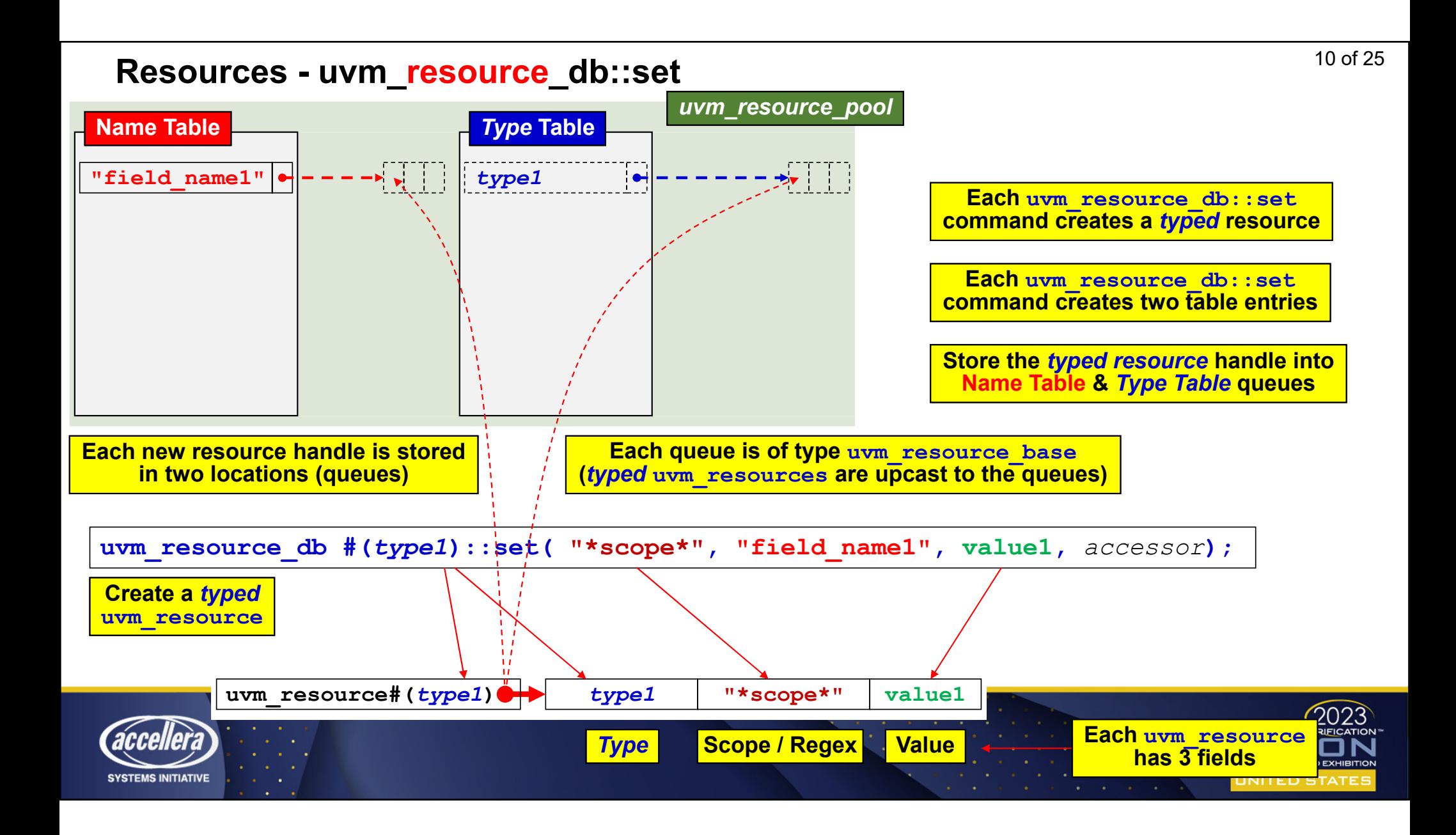

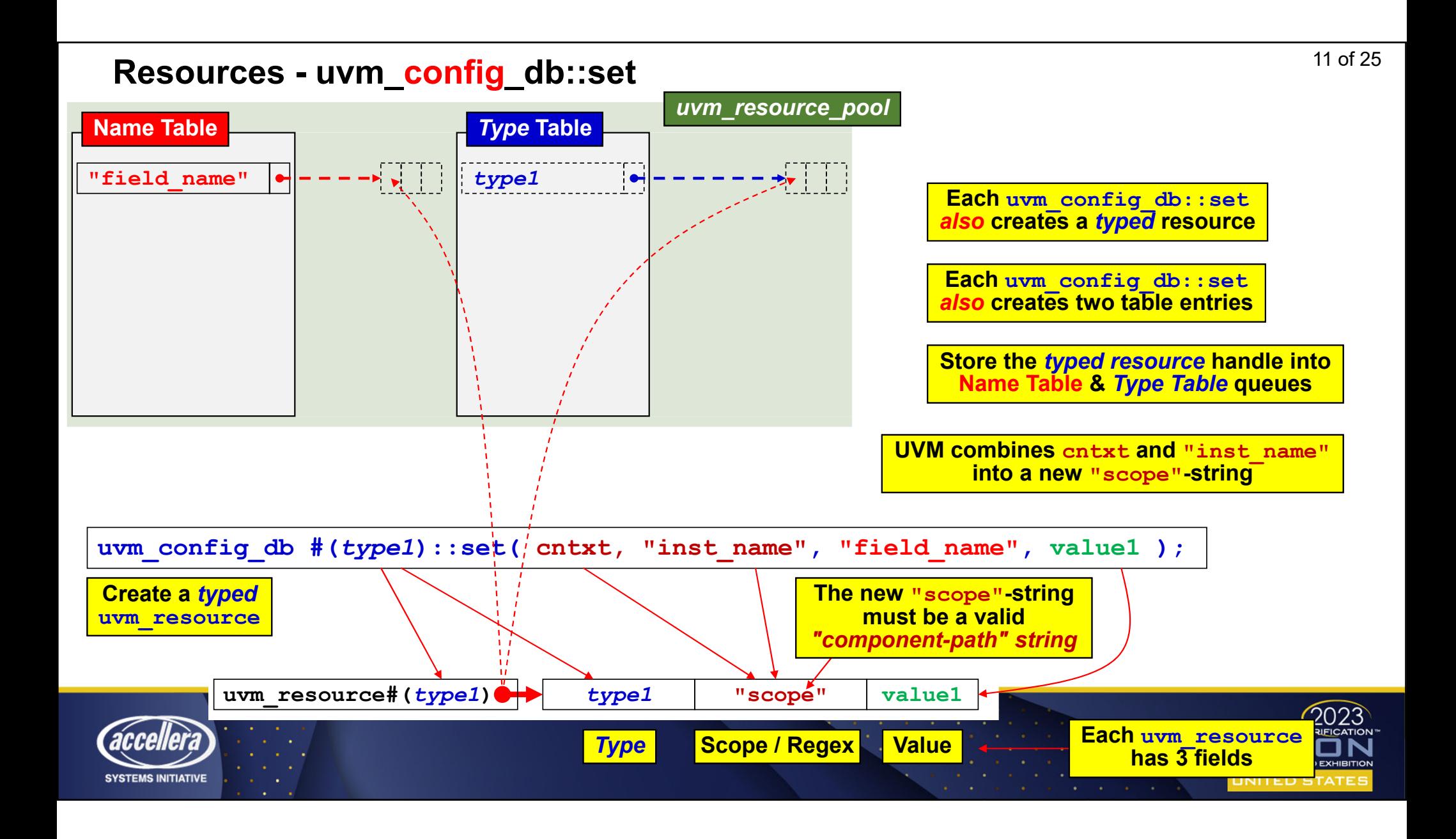

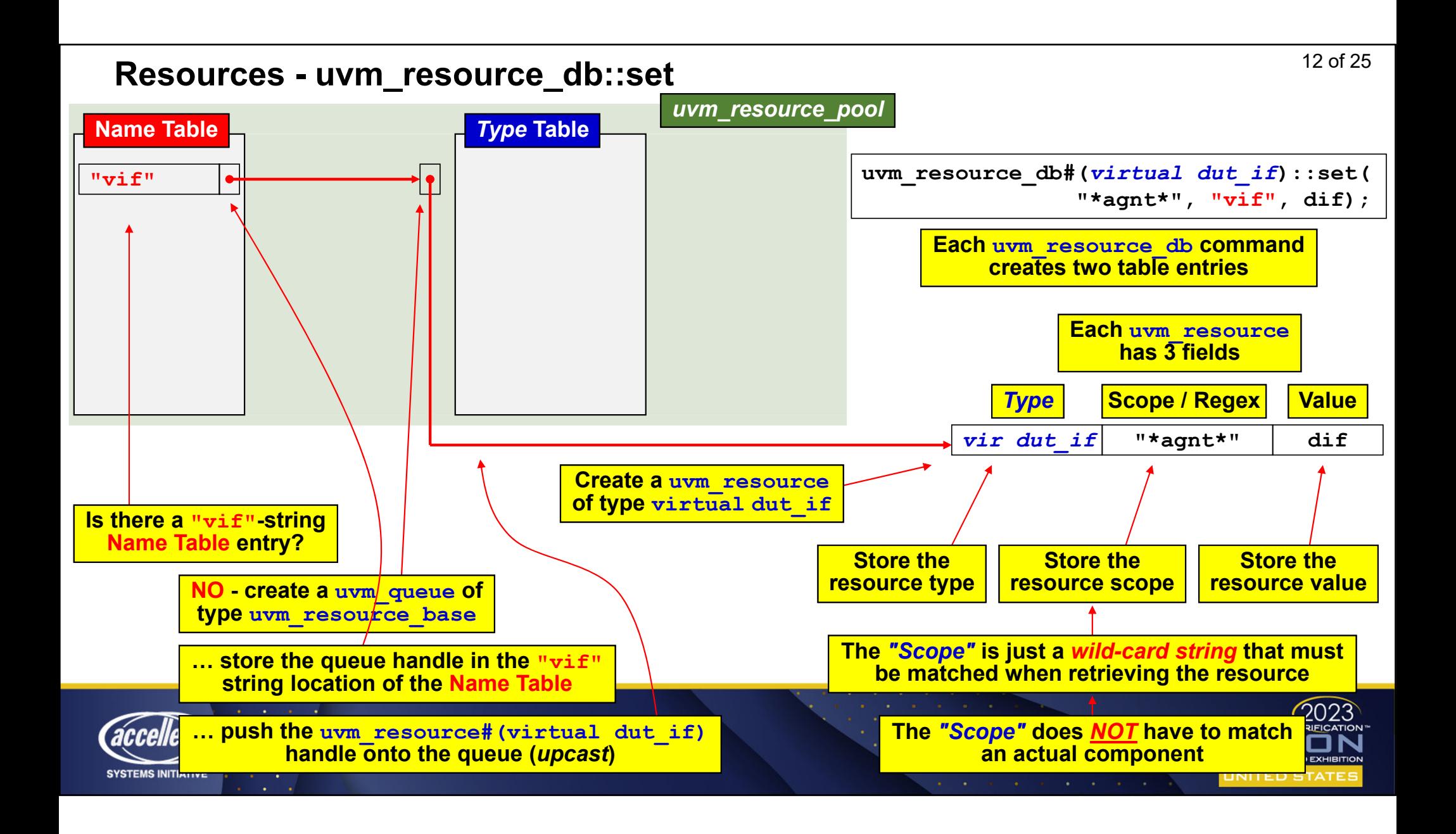

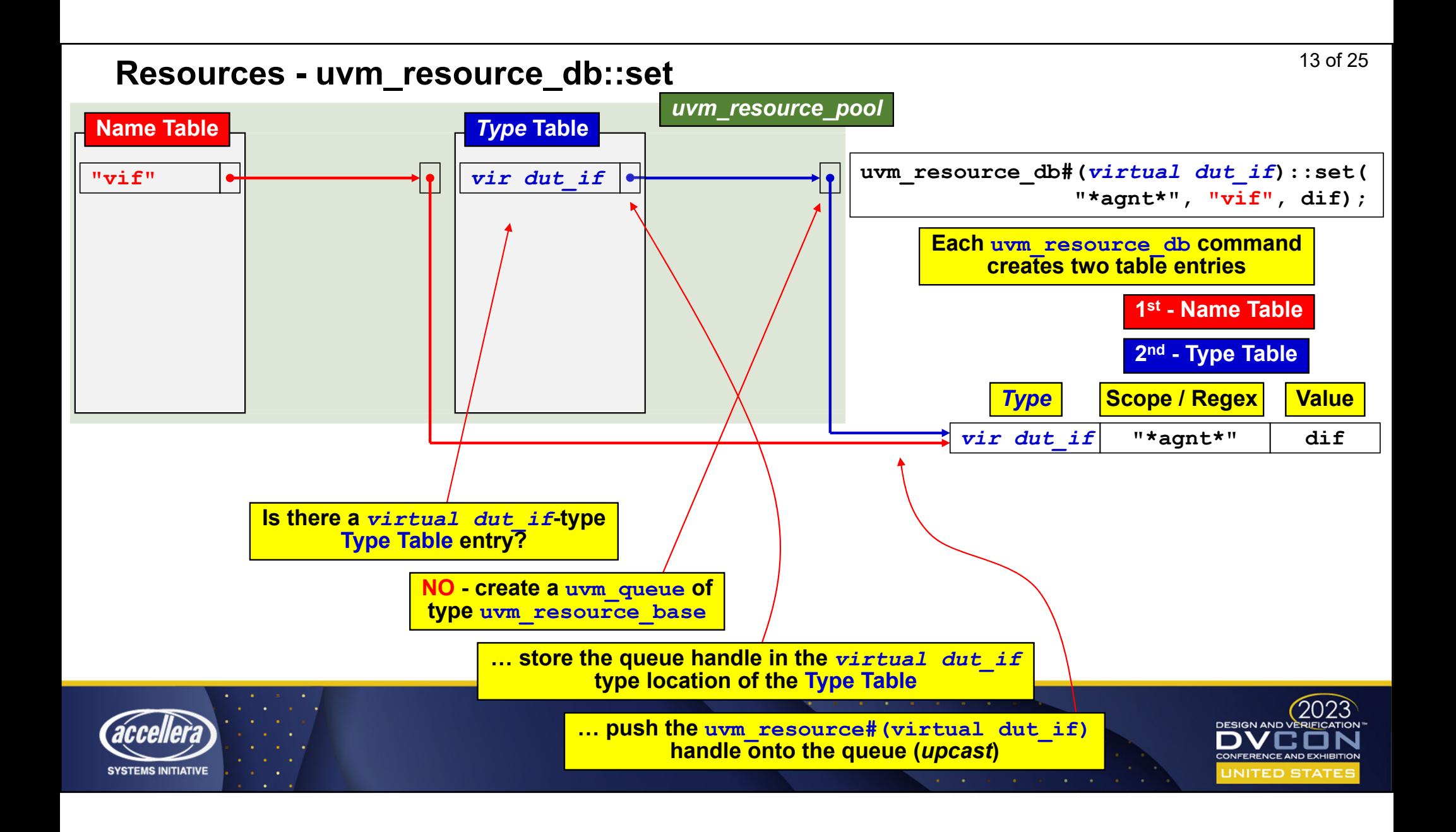

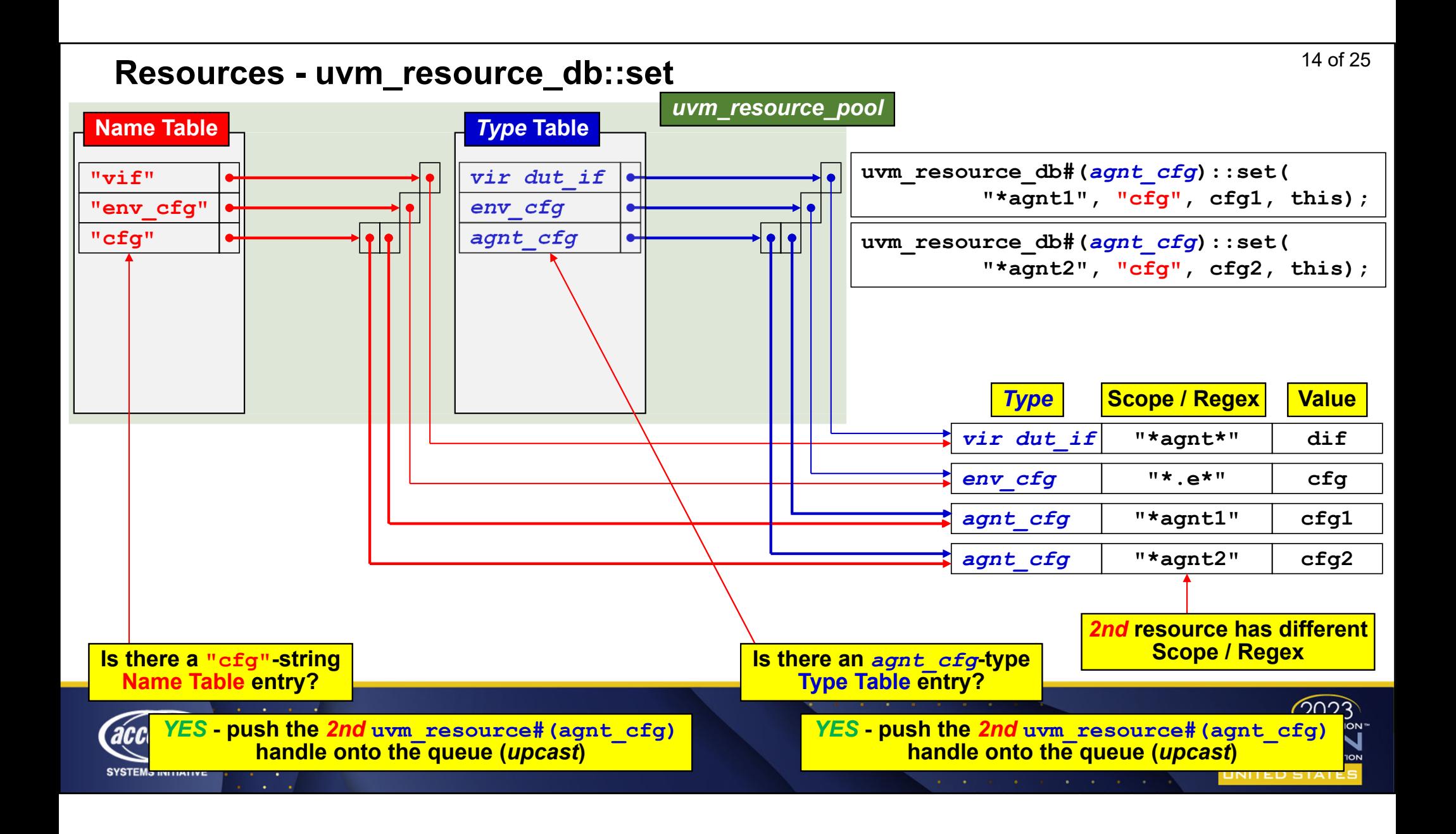

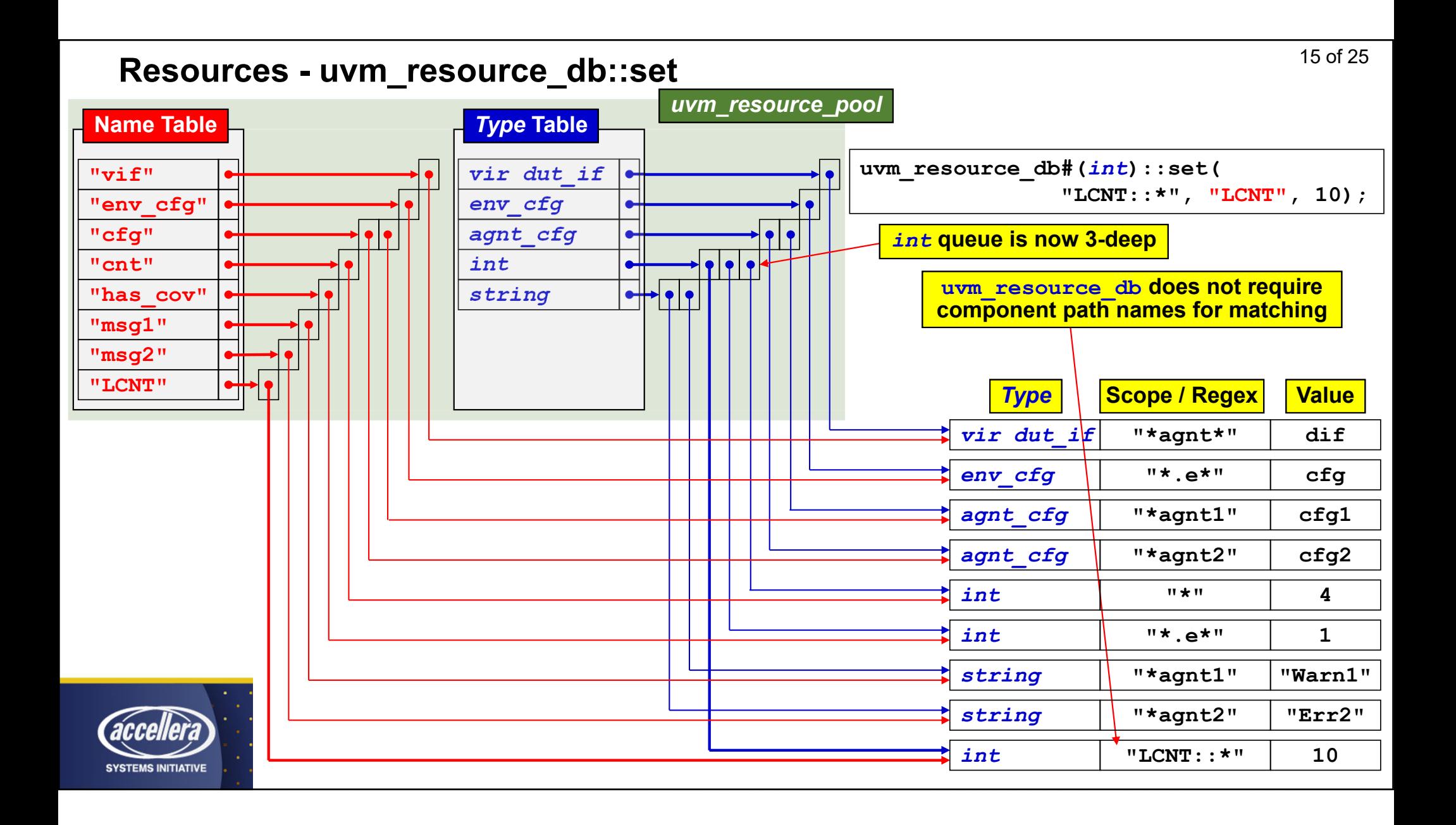

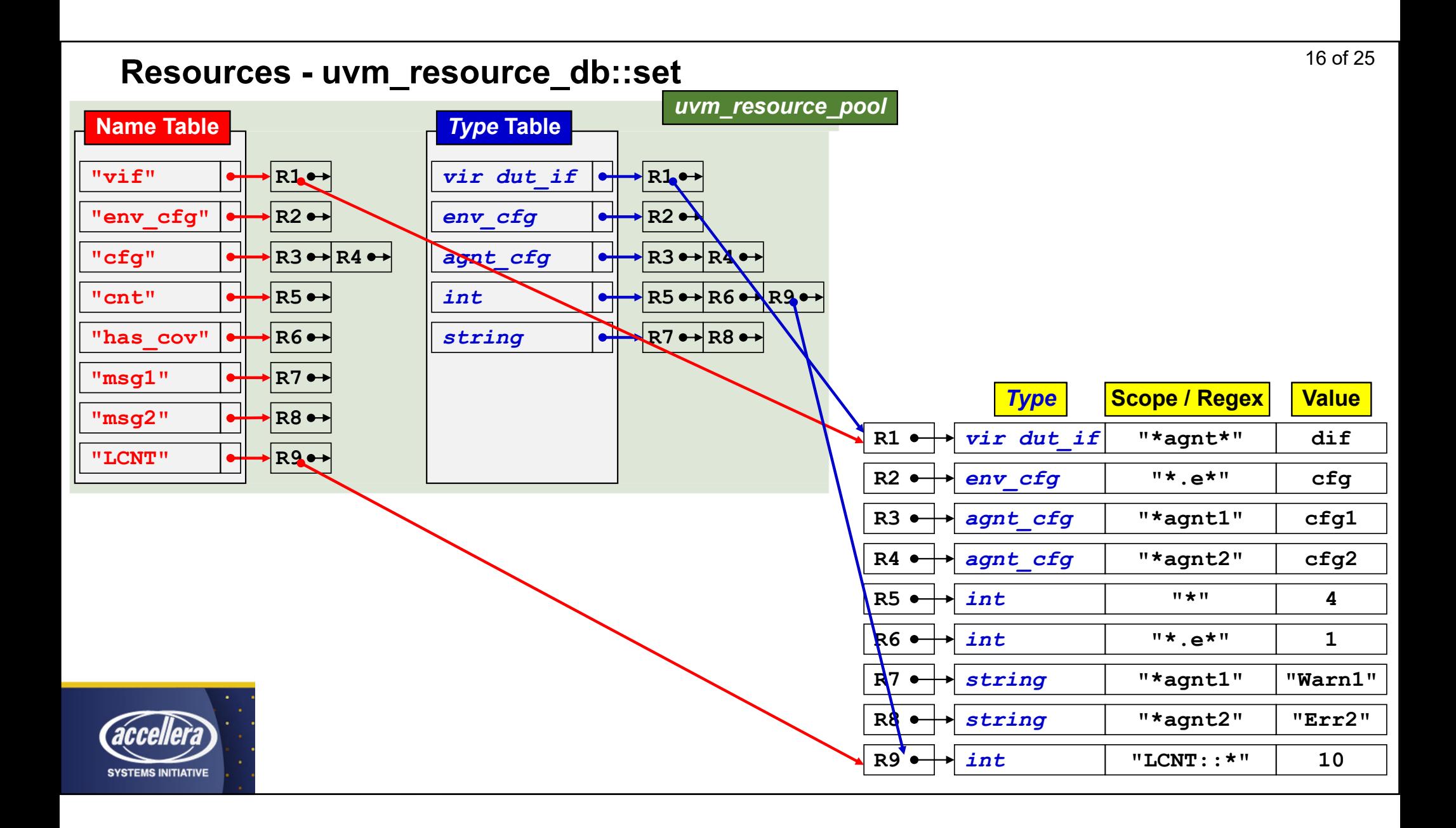

### Resources - uvm\_resource\_db::read\_by\_name

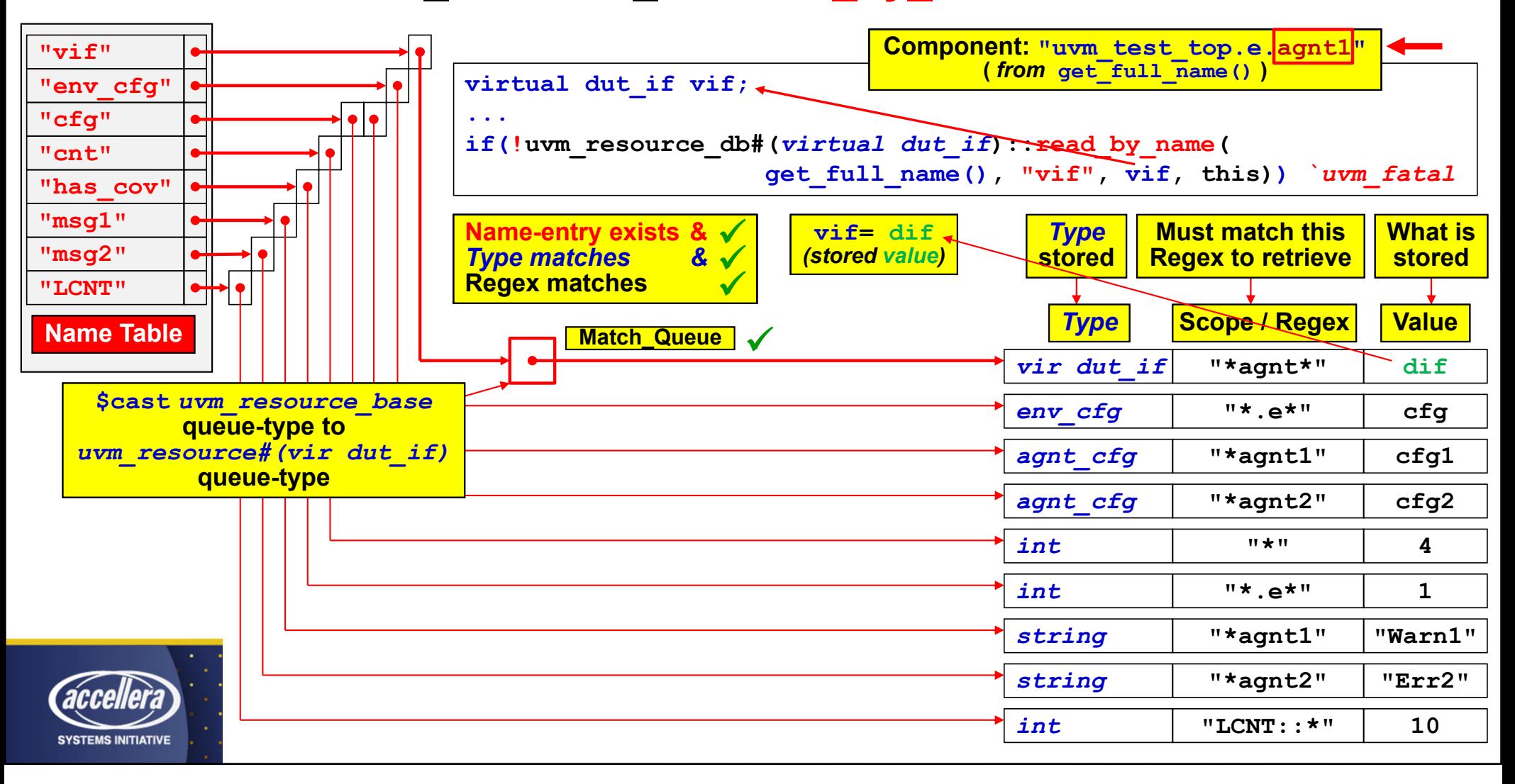

17 of 25

### Resources - uvm\_resource\_db::read\_by\_name

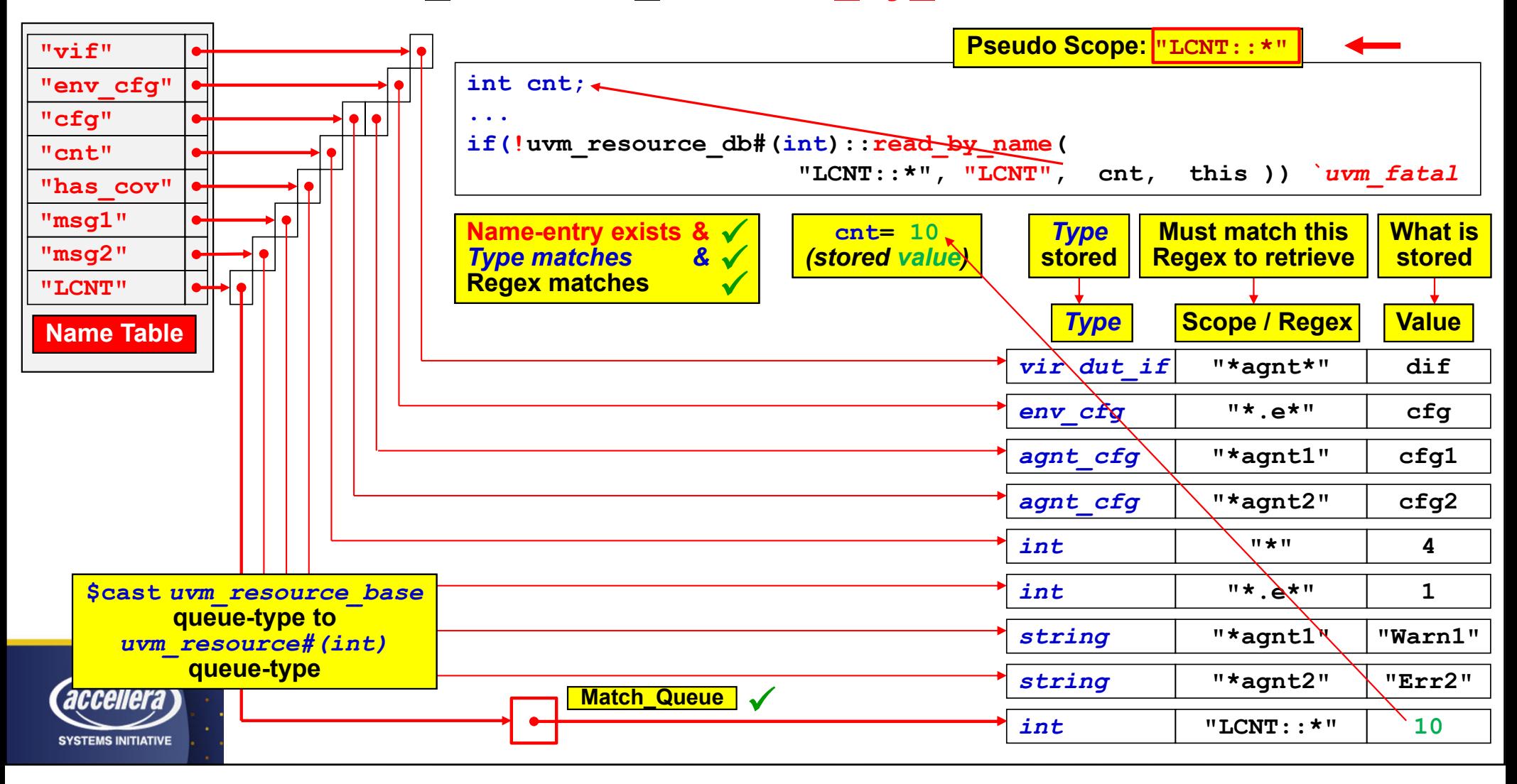

18 of 25

## uvm\_resource\_db::set Commands

### **Settable Resources**

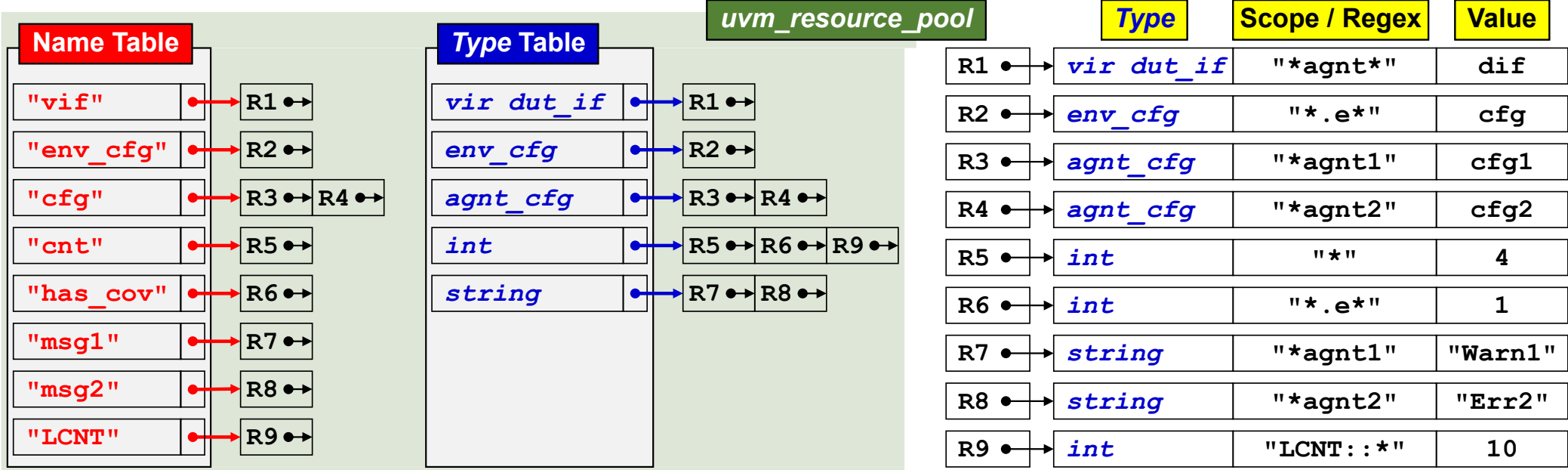

uvm\_resource\_db API stores resource handles<br>in both Name Table and Type Table queues

uvm\_resource\_db API can<br>create all these resources

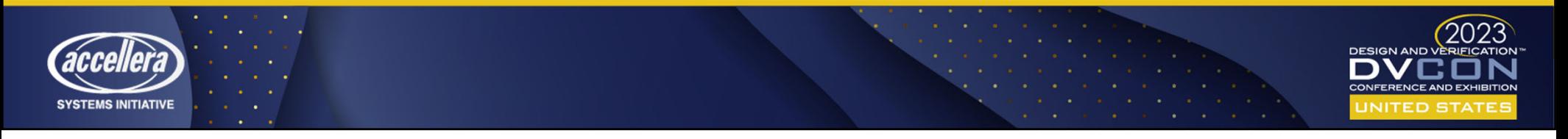

## uvm\_config\_db::set Commands

**Settable Resources** 

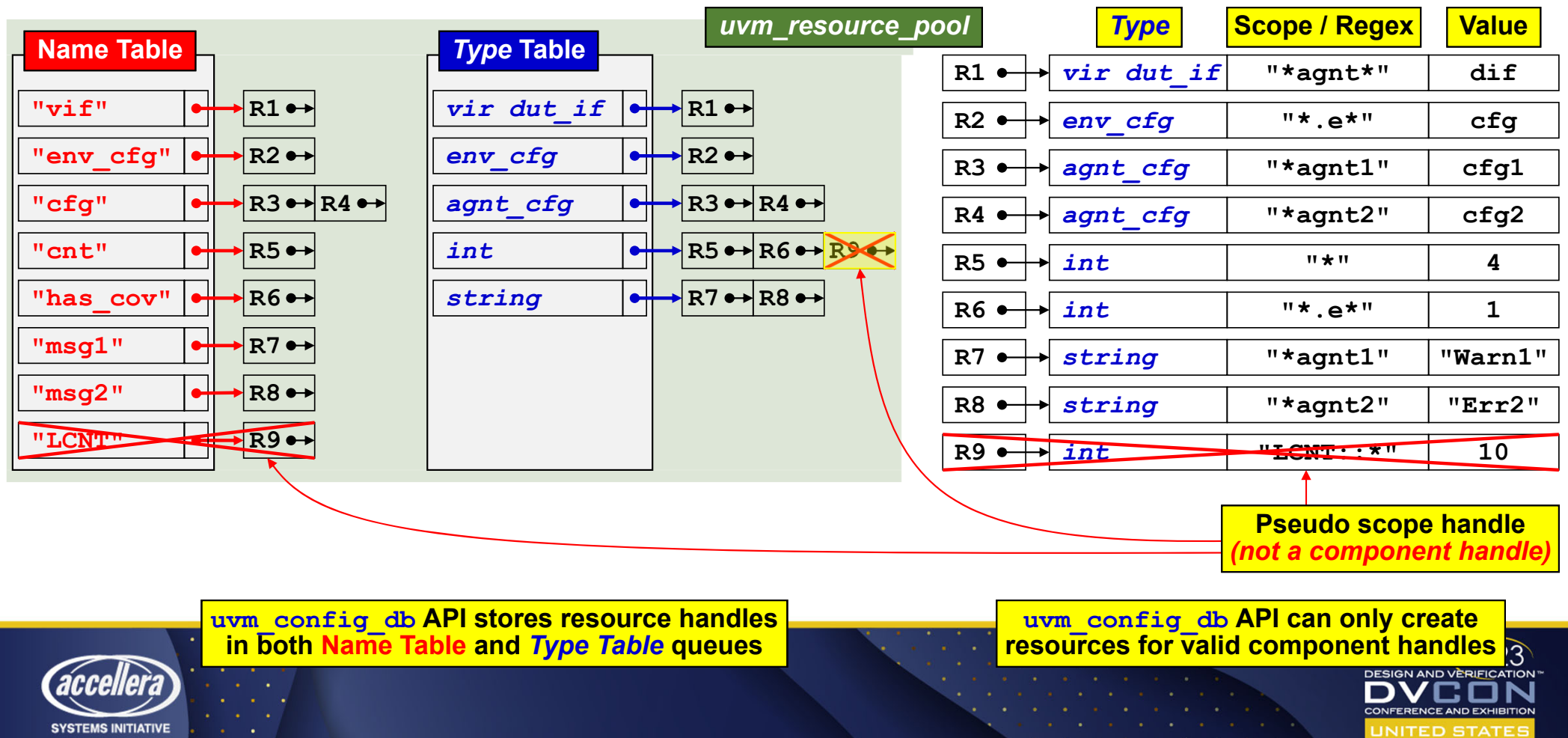

## uvm\_resource\_db::read\_by\_name / read\_by\_type

### **Readable Resources**

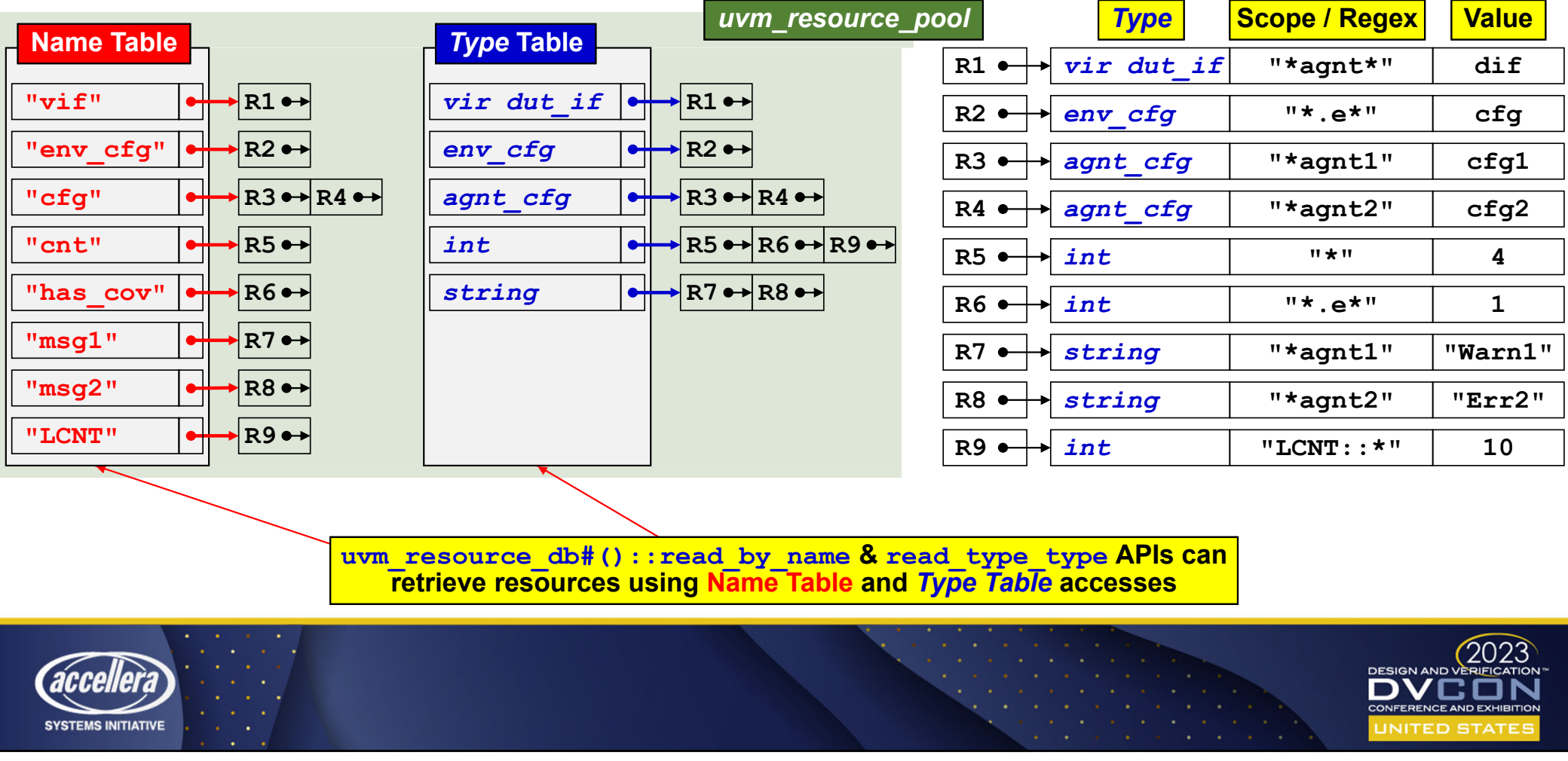

## uvm\_config\_db::get Commands

### **Readable Resources**

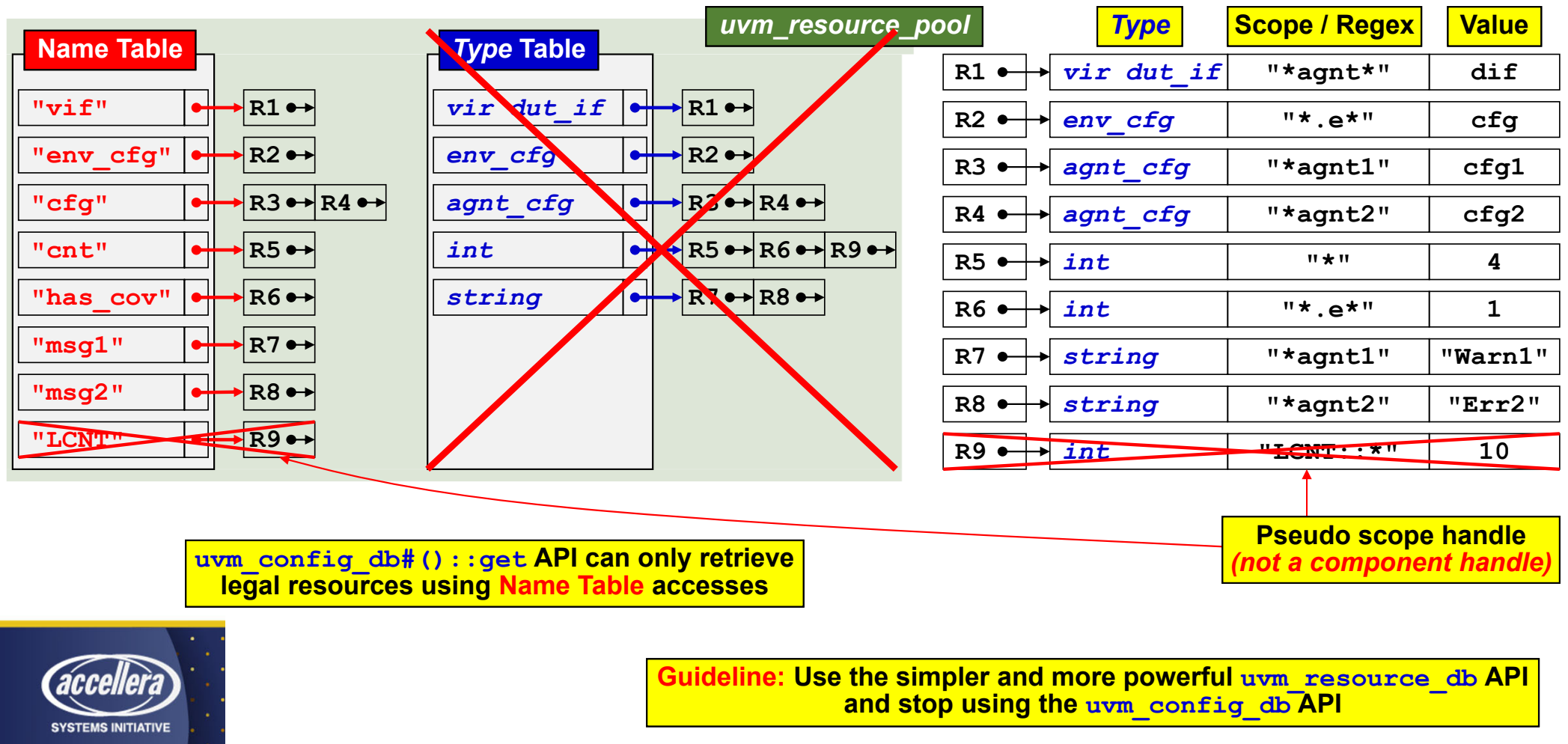

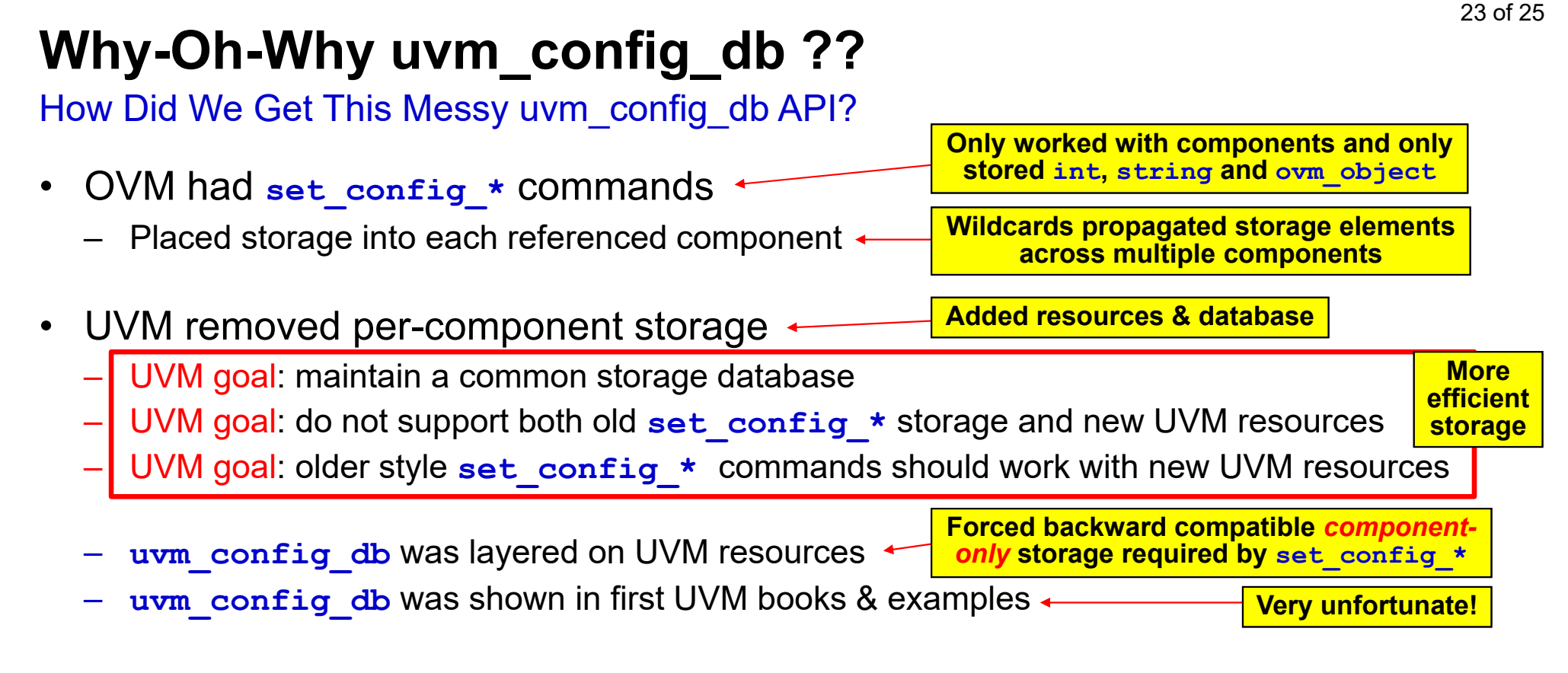

More than 90% of UVM engineers have been using the WRONG API for 10+ years!

**Including Cliff & Heath** *(Until we worked with Mark Glasser)*

## **set\_config\_\* / uvm\_config\_db / uvm\_resource\_db**  Summary of Capabilities

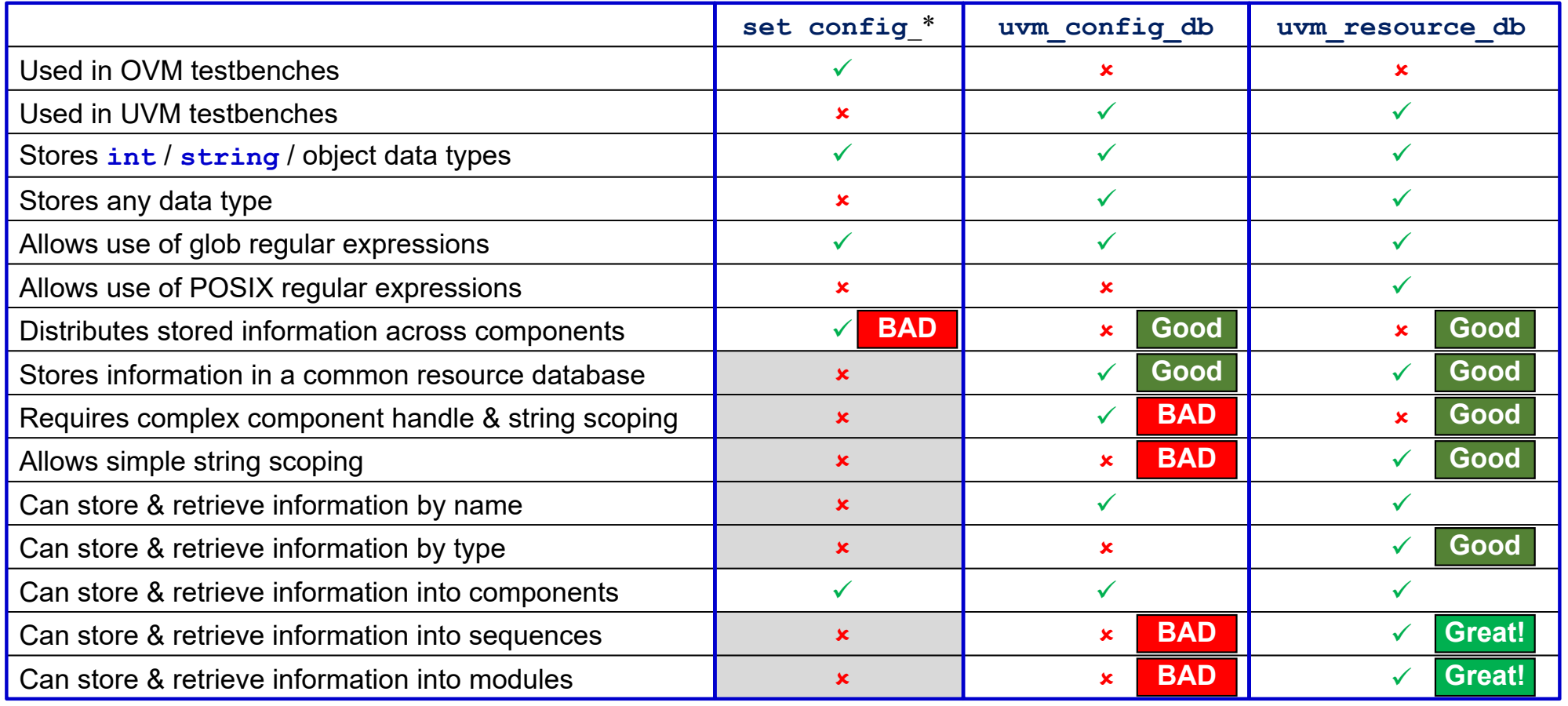

# **Conclusions**

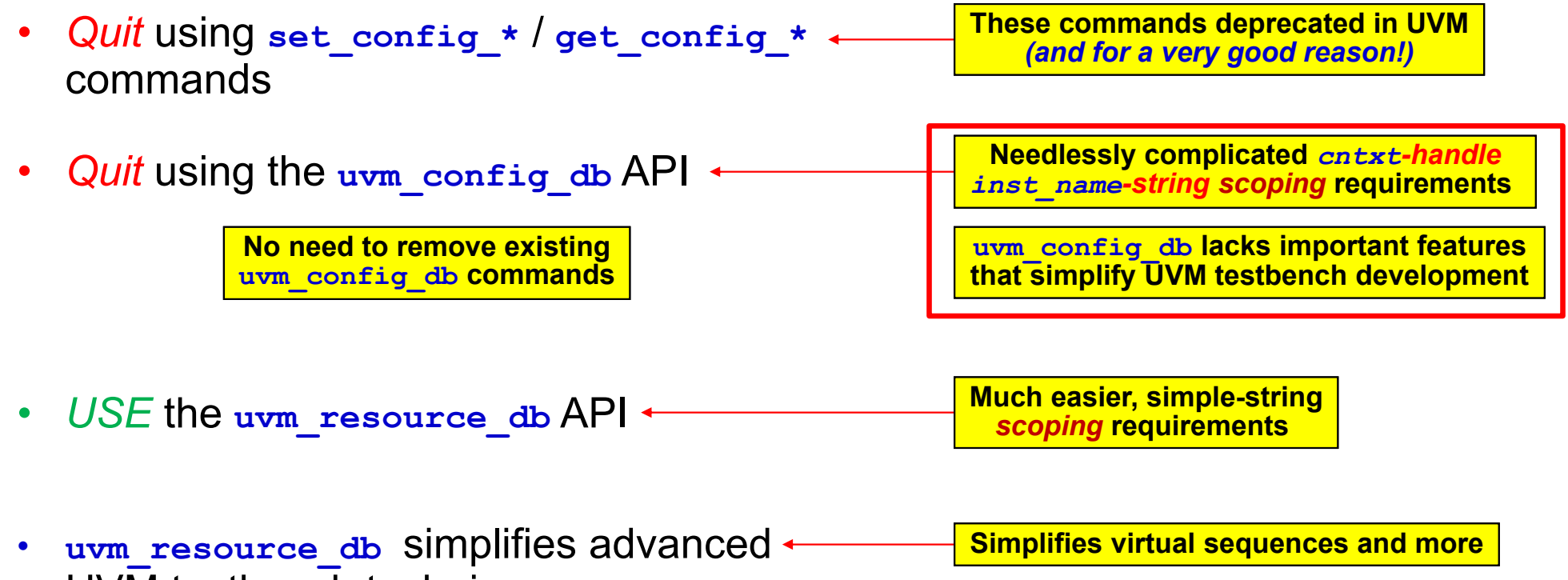

### UV $\bar{\bm{\mathsf{M}}}$  testbench techniques

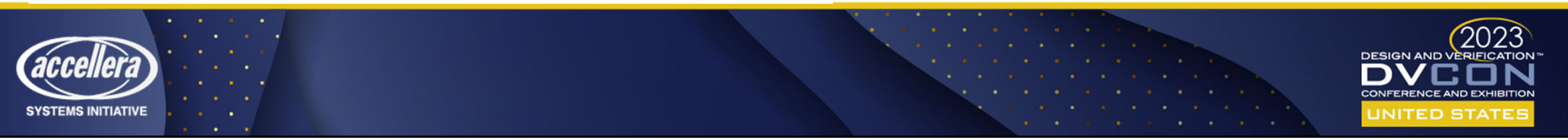

**DESIGN AND VERIFICATION CONFERENCE AND EXHIBITION** 

**UNITED STATES** 

SAN JOSE, CA, USA FEBRUARY 27-MARCH 2, 2023

Questions?

**SYSTEMS INITIATIVE**